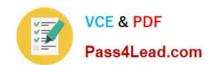

# **AZ-203**<sup>Q&As</sup>

**Developing Solutions for Microsoft Azure** 

### Pass Microsoft AZ-203 Exam with 100% Guarantee

Free Download Real Questions & Answers PDF and VCE file from:

https://www.pass4lead.com/az-203.html

100% Passing Guarantee 100% Money Back Assurance

Following Questions and Answers are all new published by Microsoft
Official Exam Center

- Instant Download After Purchase
- 100% Money Back Guarantee
- 365 Days Free Update
- 800,000+ Satisfied Customers

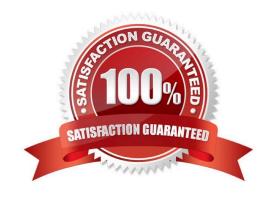

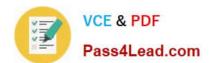

#### https://www.pass4lead.com/az-203.html

2022 Latest pass4lead AZ-203 PDF and VCE dumps Download

#### **QUESTION 1**

Note: This question is part of a series of questions that present the same scenario. Each question in the series contains a unique solution Determine whether the solution meets the stated goals.

You need to meet the vendor notification requirement.

Solution: Configure notifications in the Azure API Management instance.

Does the solution meet the goal?

A. Yes

B. No

Correct Answer: B

Use a custom outbound Azure API Management policy.

Scenario:

If a vendor is nearing the number of calls or bandwidth limit, the API must trigger email notifications to the vendor.

(API usage must not exceed 5,000 calls and 50,000 kilobytes of bandwidth per hour per vendor.)

References:

https://docs.microsoft.com/en-us/azure/api-management/api-management-howto-policies

#### **QUESTION 2**

**DRAG DROP** 

You are developing Azure WebJobs.

You need to recommend a WebJob type for each scenario.

Which WebJob type should you recommend? To answer, drag the appropriate WebJob types to the correct scenarios. Each WebJob type may be used once more than once, or not at all. You may need to drag the split bar between panes or

scroll to view content

NOTE: Each correct selection s worth one point.

Select and Place:

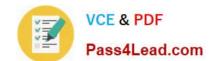

#### https://www.pass4lead.com/az-203.html

2022 Latest pass4lead AZ-203 PDF and VCE dumps Download

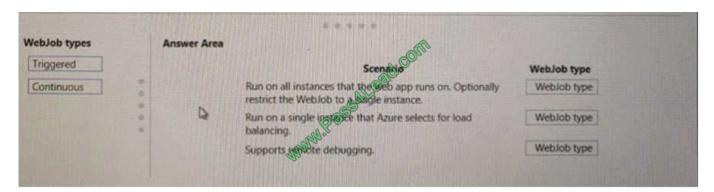

#### Correct Answer:

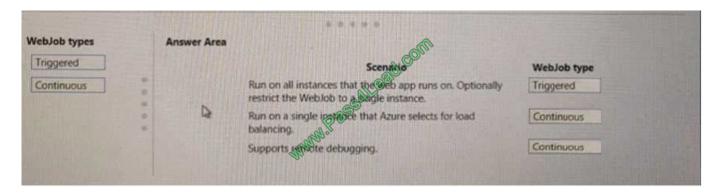

#### **QUESTION 3**

You need to implement the purchase requirement.

What should you do?

- A. Use the Bot FrameworkREST API attachment operations to send the user\\'s voice and the Speech Service API to recognize intents.
- B. Use the Direct line REST API to send the user\\'s voice and the Speech Service API to recognize intents.
- C. Use the Speech Service API to send the user\\'s voice and the Bot Framework REST API conversation operations to recognize intents.
- D. Use the Bot Framework REST API conversation operations to send the user\\'s voice and the Speech Service API to recognize intents.

Correct Answer: D

Scenario: Enable users to place an order for delivery or pickup by using their voice. You must develop a chatbot by using the Bot Builder SDK and Language Understanding Intelligence Service (LUIS). The chatbot must allow users to order food for pickup or delivery. The Bot Framework REST APIs enable you to build bots that exchange messages with channels configured in the Bot Framework Portal, store and retrieve state data, and connect your own client applications to your bots. All Bot Framework services use industry-standard REST and JSON over HTTPS. The Speech Service API is used to recognize intents. References: https://docs.microsoft.com/en-us/azure/bot-service/rest-api/bot-framework-rest- connector-concepts?view=azure-bot-service-4.0 https://docs.microsoft.com/en-us/azure/cognitive-services/speech-service/how-to- recognize-intents-fromspeech-cpp

### https://www.pass4lead.com/az-203.html

2022 Latest pass4lead AZ-203 PDF and VCE dumps Download

#### **QUESTION 4**

You need to update the chatbot to greet the user when they sign in. Which two rich card formats can you use? Each correct answer presents a complete solution.

NOTE: Each correct selection is worth one point

- A. Thumbnail
- B. Adaptive
- C. Sign-in
- D. Hero
- E. Animation

Correct Answer: AC

Scenario: The chatbot greeting interface must match the formatting of the following example:

#### Welcome to the Restaurant!

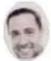

John Doe Sun, Aug 26, 2018

Welcome to Best For You Organics Company! How can we help you today?

Specials: Chicken Marsala

#### Order Pickup

#### Order Delivery

A message exchange between user and bot can contain one or more rich cards rendered as a list or carousel. The Attachments property of the Activity object contains an array of Attachment objects that represent the rich cards and media

attachments within the message.

The Bot Framework currently supports eight types of rich cards:

Thumbnail Card. A card that typically contains a single thumbnail image, one or more buttons, and text.

SignIn Card. A card that enables a bot to request that a user sign-in. It typically contains text and one or more buttons that the user can click to initiate the sign-in process.

Incorrect Answers:

B: Animation Card. A card that can play animated GIFs or short videos. C Hero Card. A card that typically contains a single large image, one or more buttons, and text.

# VCE & PDF Pass4Lead.com

#### https://www.pass4lead.com/az-203.html

2022 Latest pass4lead AZ-203 PDF and VCE dumps Download

E: Adaptive Card. A customizable card that can contain any combination of text, speech, images, buttons, and input fields.

#### Note:

Receipt Card. A card that enables a bot to provide a receipt to the user. It typically contains the list of items to include on the receipt, tax and total information, and other text.

Video Card. A card that can play videos.

#### References:

https://docs.microsoft.com/en-us/azure/bot-service/dotnet/bot-builder-dotnet-add- rich-card-attachments?view=azure-bot-service-3.0

#### **QUESTION 5**

You develop a serverless application using several Azure Functions. These functions connect to data from within the code.

You want to configure tracing for an Azure Function App project.

You need to change configuration settings in the host json file.

Which tool should you use?

- A. Visual Studio
- B. Azure portal
- C. Azure PowerShell
- D. Azure Functions Core Tools (Azure CLI)

Correct Answer: B

The function editor built into the Azure portal lets you update the function.json file and the code file for a function. The host.json file, which contains some runtime-specific configurations, is in the root folder of the function app.

```
FunctionApp
| - host.json
| Myfirstfunction
| | - function.json
| | - ...
| - mysecondfunction
| | - function.json
| | ...
| SharedCode
| - bin
```

References: https://docs.microsoft.com/en-us/azure/azure-functions/functions-reference#fileupdate

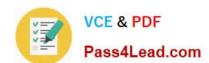

https://www.pass4lead.com/az-203.html 2022 Latest pass4lead AZ-203 PDF and VCE dumps Download

Latest AZ-203 Dumps

AZ-203 PDF Dumps

AZ-203 Braindumps

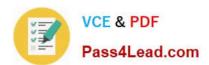

To Read the Whole Q&As, please purchase the Complete Version from Our website.

## Try our product!

100% Guaranteed Success

100% Money Back Guarantee

365 Days Free Update

**Instant Download After Purchase** 

24x7 Customer Support

Average 99.9% Success Rate

More than 800,000 Satisfied Customers Worldwide

Multi-Platform capabilities - Windows, Mac, Android, iPhone, iPod, iPad, Kindle

We provide exam PDF and VCE of Cisco, Microsoft, IBM, CompTIA, Oracle and other IT Certifications. You can view Vendor list of All Certification Exams offered:

https://www.pass4lead.com/allproducts

#### **Need Help**

Please provide as much detail as possible so we can best assist you. To update a previously submitted ticket:

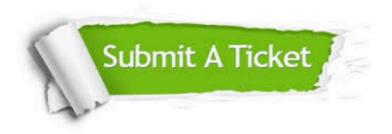

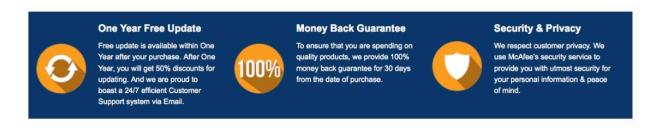

Any charges made through this site will appear as Global Simulators Limited.

All trademarks are the property of their respective owners.

Copyright © pass4lead, All Rights Reserved.